## ВРЕМЯ ВЫБРАЛО НАС

Белгородская правда Nº 27 (23388)

# В рубашке родились

Как старооскольский «Отряд партиZан» доставляет посылки на передовую

ДОБРОВОЛЬЧЕСТВО Во время июньской поездки на Донбасс автомобиль волонтёров Евгения и Леры Булгаковых уничтожил танк ВСУ, а самим им до темноты пришлось прятаться от артобстрела в единственном на всё село уцелевшем подвале. К своим выходили через минное поле. Как выжили не понимают до сих пор. «Видно, Бог в тот день, в День России, был на нашей стороне», - говорит Женя.

**ЕЛИЗАВЕТА АЛЕКСЕЕВА** 

#### ПОДАРКИ **HA OPOHT**

Это похоже на чудо. Как второй день рождения. Шансов спастись ПОД ПЛОТНЫМ МИНОМЁТНЫМ ОГНЁМ было ничтожно мало. В любой момент укрывший их подвал мог стать братской могилой. Но Небеса, видимо, решили иначе: Булгаковы нужны тут, на земле.

Больше года старооскольскогубкинский «Отряд партиZан», которым руководит Евгений, помогает фронту. С товарищами дватри раза в месяц привозит на пе-

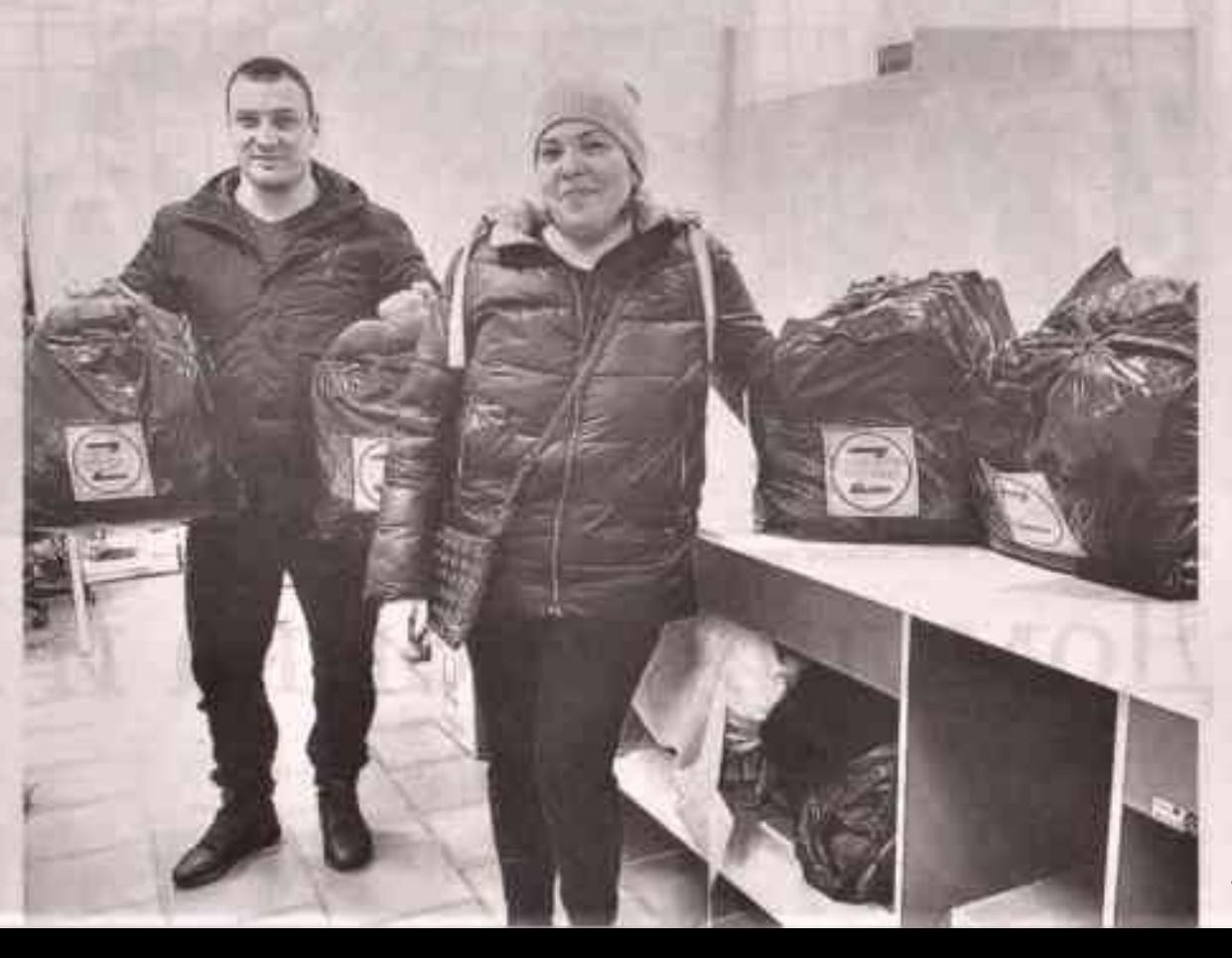

ние. И горячо молилась. Женя записывал видео. И эта молитва супруги в подвале, полная слёз и животного ужаса, пробирает до мурашек:

dido. Indian belleve

- Господи, помилуй и сохрани! Господи... Господи, пожалуйста, спаси и сохрани нас! Господи, помилий! Пожалуйста!

Через час наступило 10-минутное затишье. Скорее всего, «птичке» (так бойцы называют коптеры) требовалась зарядка. Ребята выскочили, схватили документы и вещи, что везли бойцам, - и обратно в дом. Новые удары последовали, когда Женя не успел спуститься в убежище. Не помнит, как попал в подвал. То ли ударной волной забросило, то ли сам спрыгнул.

- Семь часов они нас просто методично убивали. - вспоминает старооскольец. - По нам работал танк, время долёта - всего 4 секунды. Били фугасом, взрывы очень сильные. Пытались сравнять с землёй. Мацину танк разбил в упор. Мы насчитали около 60 снарядов. Это было 12 июня - День России. Видимо, решили нас «поздравить».

Но в тот день, уверен Евгений, Господь был за нас. Выжили все. Никого даже не зацепило. Когда стемнело, ушли к своим сквозь минное поле.

Дапьнего Востока. Недавно передали посылки в 7-й Калининградский и 237-й танковый полки. Особо трепетное отношение к военнослужащим с Сахалина - их опекают с начала СВО. Женя и сам из тех краёв. Из семьи военных. А сейчас воюют друзья волонтёра. Самые близкие, со школы. Несмотря на ранения, Заур и Артём остаются в строю. Поэтому каждый раз, когда Женя везёт гуманитарку, думает о них:

- Где бы Заур ни находился, приезжаю к нему прямо в окопы. Видели бы вы, как ребята ждут и радуются! Им очень сложно. Прямых боёв, как в Чечне, Афгане, практически нет. Врага только с помощью коптеров, тепловизоров видят. Украинцев на той стороне немного. На радиоперехват выходишь - там, считай, одни поляки, англоязычная речь. Мы воюем не с близкими по крови людьми. С нацистами. С НАТО. И это каждой клеткой кожи понимают те, кто на передовой.

- Женя, там очень страшно? спрашиваю.

- Конечно. Нельзя привыкнуть к тому, что через минуту тебя просто может не быть. Я пару раз попадал под обстрелы, но прилетало метрах в пятистах от машины. Даже тогда становилось не по себе. Но насколько тяжело ребятам, прочувствовал на себе в нашу последнюю поездку.

### **СПАСИТЕЛЬНЫЙ** ПОДВАЛ

Она начиналась вполне обыденно. В двух точках разгрузили гуманитарку и ехали в конечный пункт. Но проводник ошибся, и ребята свернули не туда. Дорогу перегородил остов сгоревшей техники. Вышли оглядеться. «Уезжайте! Быстро! Сейчас миномёты начнут бить! В полукилометре - ВСУ!», - услышав предупреждение наших из блиндажа, запрыгнули в машину. Стали разворачиваться, и тут прилетела

Волонтёры Евгений и Лера больше года помогают фронту

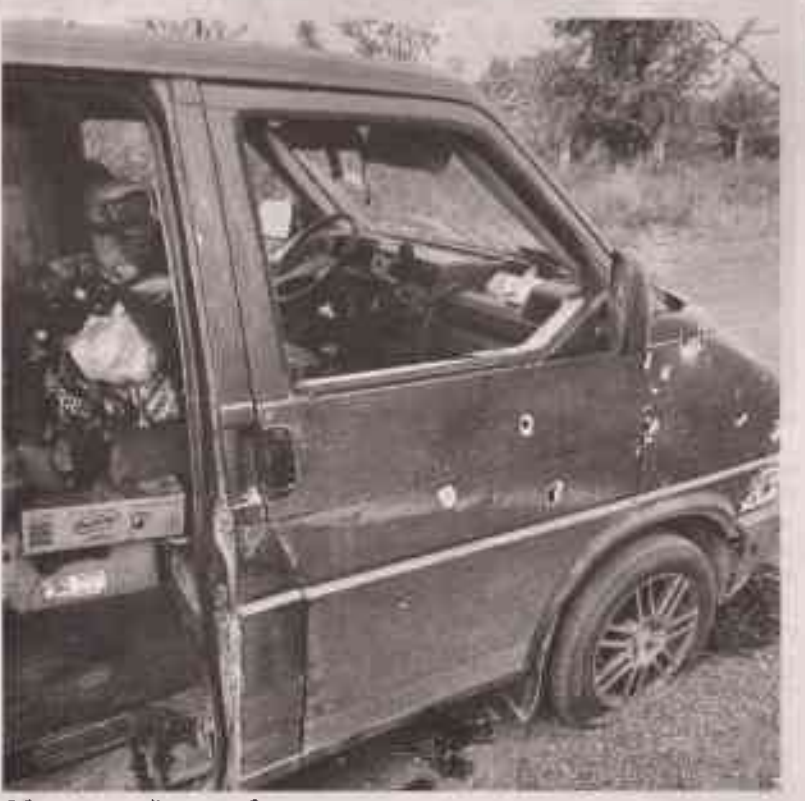

Обстрелянный автомобиль не подлежит восстановлению

первая мина. Ударила сзади. Ещё одна. А третий выстрел - на опережение. Снаряд разорвался метрах в трёх перед автомобилем. Выпрыгивали на ходу. Вели инстинкты. Выжить. Спрятаться. Стать невидимыми для врага. В пяти метрах от прошитой осколками машины дом. Точнее то, что от него осталось. Туда и заскочили.

- И сразу от удара рухнула стена. ВСУ отслеживали нас с коптера. Пристрельно били по машине, по нам, по дому. Видели, что женщина в гражданском, и все равно били, - расска-

зывает Евгений. - Мы с супругой запрыгнули в подвал.

Вскоре к ним присоединились связисты, тянувшие кабель, а поэже - двое штурмовиков. В этом подвале сидели с двух часов дня до 9 вечера. Это были семь часов ада, говорят супруги:

- Нам повезло. Машину подбили рядом с единственным уцелевшим домом с единственным же подвалом. Других в деревне не осталось. Хотя хата как дуршлаг, разбитая, стены простреленные. Но спасительный подвал - железобетонКРУПНЫЙ ПЛАН

Евгений Булгаков работает на Лебединском ГОКе, возглавляет старооскольскую организацию ветеранов и военнослужащих запаса внутренних войск МВД, руководит Белгородской региональной благотворительной организацией «Отряд партиZан».

А ещё при всей своей брутальности пишет стихи. О нас. о войне. Эти строчки родились после начала спецоперации: «Февраль. Настал тот час. На помощь нас зовёт Донбасс. Не может брат смотреть, как убивают брата. Добьём фашистов, недобитых в 45-м. Кругом жестокие враги, а мы одни».

ный. А над ним ещё и крыша. Ребята сказали нам: «Счастливчики, в рубашке родились».

#### «ГОСПОДИ, ПОМИЛУЙ!»

Недостатка в снарядах, судя по всему, у ВСУ не было. Враг устроил охоту. Миномёт бил 80-м снарядом, потом вступил 120-й. Каждые 4-5 минут - выстрел. Но и этого противнику показалось мало. Подключился танк. Пере стало плохо, не хватало воздуха, задыхалась, теряла созна-

#### 计程序可以 人才 化五八万

Страх не до конца отпустил и сейчас.

- Но для нас это только эпизод. а ребята на передовой каждый день под массированными обстрелами, напоминает Женя. - Поэтому там нет атеистов. Верующие все. Потому что, кроме как на Бога, больше надеяться не на кого. Молишься, воюешь и веришь в Победу.

Уничтоженный автомобиль принадлежал другу Евгения. Пока свой был в ремонте, одолжил для поездки, Пришлось объявлять сбор на новый автомобиль. Ну как на новый? На б/у. Стоимость - в районе 400 тысяч рублей. Деньги собрали за три дня. Половину суммы - 200 тысяч - прислали жители Сахалина.

- Старый Оскол, Губкин, Москва, Скородное - поддержали все. Особая благодарность - жителям села Чуево. Они весь год с нами. Дети льют окопные свечи, пасечники передают мёд, пенсионеры жертвуют деньги, женщины приносят соленьяваренья. Нет, наверное, ни одной семьи, которая бы осталась в стороне, - перечисляют Женя и Лера. -Огромная благодарность всем, кто помогает! А мы по-прежнему будем доставлять посылки на передовую.

Старооскольско-губкинские «Парти Zамы» шефствуют не только над воинскими частями. В направлении Сватово, поясняет наш герой, много гражданских, которые все эти годы под обстрелами:

- То, что пережили дети на Донбассе за 8 лет, я даже представить себе не могу. У некоторых родителей каратели убили на глазах. Женщины, ребятишки, они рады всему, что привозим. В одном из отбитых у противника украинских сёл жила бабушка. Раньше там было две тысячи дворов. Сейчас почти никого не осталось. Привозили еду, одежду. Вы бы слышали, как она благодарила. Со слезами. Ну разве можем мы бросить людей? Они же наши. БП

> ФОТО ПРЕДОСТАВЛЕНО ЕВГЕНИЕМ БУЛГАКОВЫМ